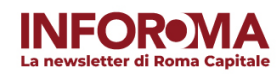

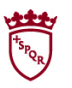

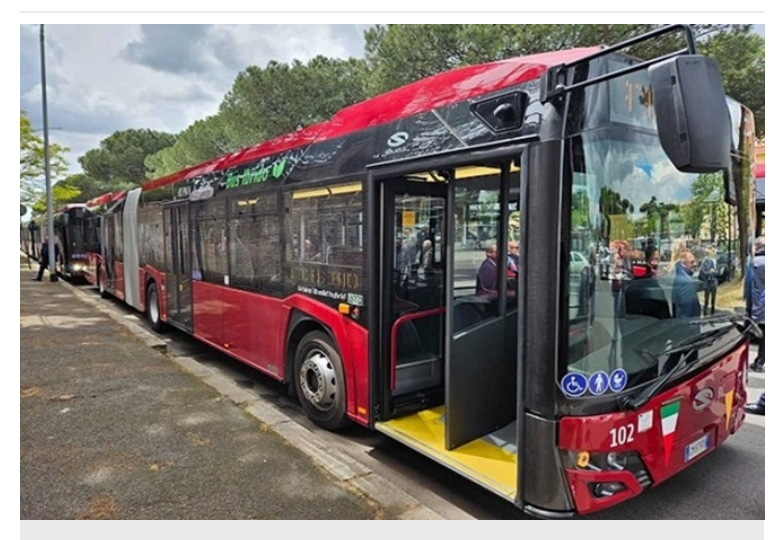

Roma rinnova la propria flotta di autobus: garantiranno qualità e sicurezza del trasporto pubblico all'insegna della sostenibilità

Presentati i primi 15 nuovi bus ibridi da 18 metri, primo lotto dei 110 nuovi mezzi Atac; entro il 2026, un totale di 1000 nuove vetture sostituirà l'attuale parco mezzi

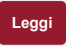

**[Leggi](https://www.comune.roma.it/web/it/notizia/municipio10-bandi-pubblici-stagione-balneare.page)**

Nuove procedure, trasparenti e competitive, per gestire gli stabilimenti del mare di Roma

Una delibera di Giunta stabilisce i criteri per l'assegnazione delle concessioni balneari sul litorale romano

ROM

**ROMA** 

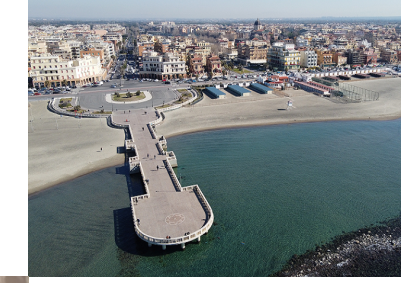

Gli appuntamenti estivi con la musica di 'Rock in Roma', tra i palchi di Capannelle e l'Auditorium

Artisti italiani e internazionali animeranno la XIV edizione di un festival tra i più attesi dell'estate romana

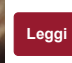

'AMA il tuo quartiere' in V municipio, domenica 28 aprile raccolta di rifiuti ingombranti e particolari

ROCK ROM

Tra i materiali che non possono andare nei cassonetti: legno, metallo, frigoriferi, condizionatori, grandi elettrodomestici, TV

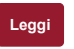

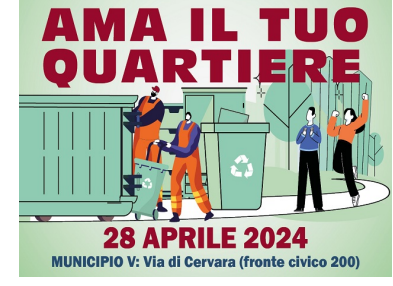

Seguici su

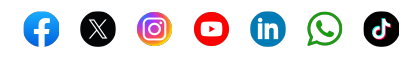

Per recedere dalla tua iscrizione [clicca qui](http://127.0.0.1:5500/%%=RedirectTo(CloudPagesURL(5025,%20) o puoi accedere alla Casa Digitale del Cittadino, nell'ambito del Portale Istituzionale di Roma Capitale [www.comune.roma.it](https://www.comune.roma.it/web/it/welcome.page), utilizzando le credenziali del Sistema Pubblico di Identità Digitale (SPID), della Carta d'Identità Elettronica (CIE) o della Carta Nazionale dei Servizi (CNS), oppure in alternativa puoi scrivere all'indirizzo assistenza.inforoma@comune.roma.it